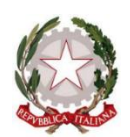

**Ministero dell'Istruzione, dell'Università e della Ricerca**

# Liceo *Carmine Sylos*

Classico - Linguistico - Scienze Umane - Economico Sociale

**Piazza C. Sylos, 6 - 70032 Bitonto Cod. Scuola: BAPC18000X - C.F.: 80022510723 - Tel./fax: 080/3751577 email***: bapc18000x@istruzione.it -* **pec:** *bapc18000x@pec.istruzione.it* **web***: www.liceosylos.edu.it*

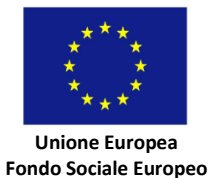

*Circolare n. 283*

Bitonto, 02/04/2020 Agli Alunni CLASSI QUINTE Al Sito Web

# **OGGETTO: Comunicazione ripresa orientamento consapevole Dipartimento di Biotecnologie innovative**

Si comunica che i seminari di Orientamento consapevole per il Dipartimento di **Biotecnologie innovative riprenderanno in modalità streaming** come da comunicazione allegata.

> *La Dirigente Scolastica prof.ssa Antonia Speranza*

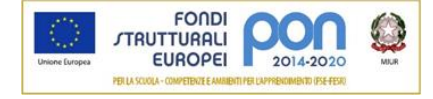

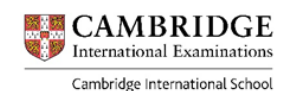

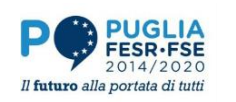

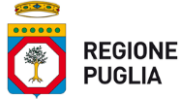

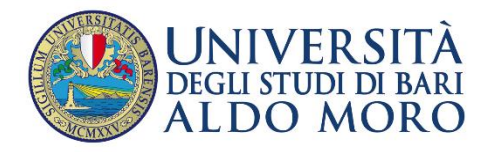

#### DIPARTIMENTO DI BIOSCIENZE, BIOTECNOLOGIE E BIOFARMACEUTICA

#### ORIENTAMENTO CONSAPEVOLE

\_\_\_\_\_\_\_\_\_\_\_\_\_\_\_\_\_\_\_\_\_\_\_\_\_\_\_\_\_\_\_\_\_\_\_\_\_\_\_\_\_\_\_\_\_\_\_\_\_\_\_\_\_\_\_\_\_\_\_\_\_\_\_\_\_\_\_\_\_\_\_\_\_\_\_\_\_\_\_\_

- Tematica generale del Corso: **BIOTECNOLOGIE INNOVATIVE**

- Sede del Corso:

Le lezioni del Corso si terranno presso il Labo Biotech (Aula 1) in via Giuseppe Fanelli, n. 204 – 70125 BARI, ore 15-18

- Numero massimo di studenti ammessi al Corso: **130**

- Esonero dalle prove d'ingresso per i corsi di studio non a numero programmato, per gli studenti che avranno frequentato almeno il 70% dei seminari tematici e/o delle esperienze di laboratorio previsti ed avranno superato le relative prove finali:

[ ] Si [ **X**] No

- Ottenimento di CFU utilizzabili, fra le attività a scelta libera, dagli studenti che avranno frequentato almeno il 70% dei seminari tematici e/o delle esperienze di laboratorio previsti ed avranno superato le relative prove finali:

[ **X** ] Si [ ] No

- Numero dei CFU eventualmente attribuibili: **3**

- Eventuale attribuzione di punteggio nei corsi a numero programmato a livello locale:  $[$   $]$  Si  $[$  X $]$  No

- Cognome, nome e recapito di posta elettronica o telefonico dei referenti ai quale le scuole potranno rivolgersi per informazioni:

Docente: Prof. VOLPICELLA MARIATERESA e-mail: mariateresa.volpicella@uniba.it Tel. +393498093174

Personale amministrativo: TERESA LORUSSO (segreteria didattica) e-mail: teresa.lorusso@uniba.it Tel. +390805443700

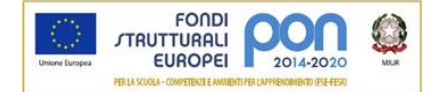

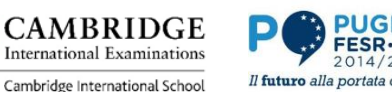

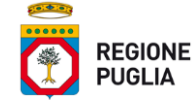

## PROGRAMMA DELLE LEZIONI: ORIENTAMENTO CONSAPEVOLE 2019 **BIOTECNOLOGIE INNOVATIVE**

1) Data: Martedì 11/02/2020 Argomento: Enzimologia Industriale Docente: Prof. Pesce Vito Sede: Labo Biotech, via Fanelli n°204, Bari Tipo di attività: Seminario tematico [X ] - Esperienza di laboratorio [ ]

2) Data: Venerdì 14/02/2020

 Argomento: Biomarkers per la diagnostica precoce di tumori Docente: Prof.ssa Poeta Maria Luana Sede: Labo Biotech, via Fanelli n°204, Bari Tipo di attività: Seminario tematico [ X ] - Esperienza di laboratorio [ ]

3) Data: Venerdì 21/02/2020

 Argomento: Biotecnologie Alimentari Docente: Prof.ssa De Angelis Maria Sede: Labo Biotech, via Fanelli n°204, Bari Tipo di attività: Seminario tematico [ X ] - Esperienza di laboratorio [ ]

4) Data: Venerdì 28/02/2020

 Argomento: Biorisanamento Docente: Prof. Marobbio Carlo M.T. Sede: Labo Biotech, via Fanelli n°204, Bari Tipo di attività: Seminario tematico [ X ] - Esperienza di laboratorio [ ]

# **Dal 3 Aprile 2020, a causa dell'emergenza epidemiologica da Covid-19, le lezioni si svolgeranno telematicamente, come da calendario che segue:**

5) Data: Venerdì 03/04/2020

 Argomento: Tracciabilità degli OGM negli alimenti Docente: Prof.ssa Montemurro Cinzia Sede: Labo Biotech, via Fanelli n°204, Bari Tipo di attività: Seminario tematico [ X ] - Esperienza di laboratorio [ ]

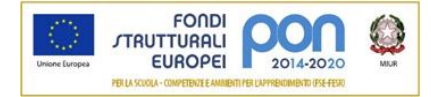

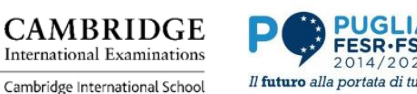

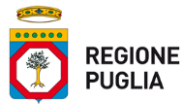

# **Link partecipazione alla lezione telematica:**

https://teams.microsoft.com/l/meetupjoin/19%3a350667ebe9aa4d9b91bf737c9ae66b82%40thread.tacv2/1585382404243?context=%7b %22Tid%22%3a%22c6328dc3-afdf-40ce-846d-326eead86d49%22%2c%22Oid%22%3a%222183868c-541b-4cd3-a27b-c0eb7f7582bd%22%7d

6) Data: 07/04/2020

 Argomento: Malattie genetiche ed evoluzione della specie Docente: Prof. Ventura Mario Sede: Labo Biotech, via Fanelli n°204, Bari Tipo di attività: Seminario tematico [ X ] - Esperienza di laboratorio [ ]

## **Link partecipazione alla lezione telematica:**

https://teams.microsoft.com/l/meetupjoin/19%3a350667ebe9aa4d9b91bf737c9ae66b82%40thread.tacv2/1585406173032?context=%7b %22Tid%22%3a%22c6328dc3-afdf-40ce-846d-326eead86d49%22%2c%22Oid%22%3a%222183868c-541b-4cd3-a27b-c0eb7f7582bd%22%7d

## 7) Data: 15/04/2020

 Argomento: Riproduzione assistita Docente: Prof.ssa Dell'Aquila Maria Elena Sede: Labo Biotech, via Fanelli n°204, Bari Tipo di attività: Seminario tematico [ X ] - Esperienza di laboratorio [ ]

# **Link partecipazione alla lezione telematica:**

https://teams.microsoft.com/l/meetupjoin/19%3a350667ebe9aa4d9b91bf737c9ae66b82%40thread.tacv2/1585390907708?context=%7b %22Tid%22%3a%22c6328dc3-afdf-40ce-846d-326eead86d49%22%2c%22Oid%22%3a%222183868c-541b-4cd3-a27b-c0eb7f7582bd%22%7d

8) Data: 17/04/2020

Argomento: Bioinformatica ed analisi del genoma

Docente: Prof.ssa D'Erchia Anna Maria

Sede: Labo Biotech, via Fanelli n°204, Bari

Tipo di attività: Seminario tematico [ X ] - Esperienza di laboratorio [ ]

# **Link partecipazione alla lezione telematica:**

https://teams.microsoft.com/l/meetupjoin/19%3a350667ebe9aa4d9b91bf737c9ae66b82%40thread.tacv2/1585391105606?context=%7b %22Tid%22%3a%22c6328dc3-afdf-40ce-846d-326eead86d49%22%2c%22Oid%22%3a%222183868c-541b-4cd3-a27b-c0eb7f7582bd%22%7d

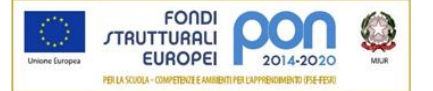

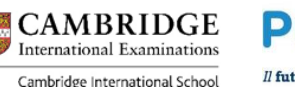

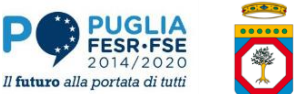

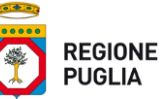

## 9) Data: 23/04/2020

 Argomento: La tecnologia del DNA ricombinante per la produzione di biofarmaci Docente: Prof. Procino Giuseppe Sede: Labo Biotech, via Fanelli n°204, Bari Tipo di attività: Seminario tematico [ X ] - Esperienza di laboratorio [ ]

## **Link partecipazione alla lezione telematica:**

[https://teams.microsoft.com/l/meetup](https://teams.microsoft.com/l/meetup-join/19%3a350667ebe9aa4d9b91bf737c9ae66b82%40thread.tacv2/1585499747124?context=%7b%22Tid%22%3a%22c6328dc3-afdf-40ce-846d-326eead86d49%22%2c%22Oid%22%3a%222183868c-541b-4cd3-a27b-c0eb7f7582bd%22%7d)[join/19%3a350667ebe9aa4d9b91bf737c9ae66b82%40thread.tacv2/1585499747124?context=%7b](https://teams.microsoft.com/l/meetup-join/19%3a350667ebe9aa4d9b91bf737c9ae66b82%40thread.tacv2/1585499747124?context=%7b%22Tid%22%3a%22c6328dc3-afdf-40ce-846d-326eead86d49%22%2c%22Oid%22%3a%222183868c-541b-4cd3-a27b-c0eb7f7582bd%22%7d) [%22Tid%22%3a%22c6328dc3-afdf-40ce-846d-](https://teams.microsoft.com/l/meetup-join/19%3a350667ebe9aa4d9b91bf737c9ae66b82%40thread.tacv2/1585499747124?context=%7b%22Tid%22%3a%22c6328dc3-afdf-40ce-846d-326eead86d49%22%2c%22Oid%22%3a%222183868c-541b-4cd3-a27b-c0eb7f7582bd%22%7d)[326eead86d49%22%2c%22Oid%22%3a%222183868c-541b-4cd3-a27b-c0eb7f7582bd%22%7d](https://teams.microsoft.com/l/meetup-join/19%3a350667ebe9aa4d9b91bf737c9ae66b82%40thread.tacv2/1585499747124?context=%7b%22Tid%22%3a%22c6328dc3-afdf-40ce-846d-326eead86d49%22%2c%22Oid%22%3a%222183868c-541b-4cd3-a27b-c0eb7f7582bd%22%7d)

## 10) Data: Martedì 28/04/2020

Argomento: Le piattaforme high throughput sequencing e l'identificazione dei patogeni vegetali

Docente: Prof. Gallitelli Donato

Sede: Labo Biotech, via Fanelli n°204, Bari

Tipo di attività: Seminario tematico [ X ] - Esperienza di laboratorio [ ]

# **Link partecipazione alla lezione telematica:**

https://teams.microsoft.com/l/meetupjoin/19%3a350667ebe9aa4d9b91bf737c9ae66b82%40thread.tacv2/1585406061284?context=%7b %22Tid%22%3a%22c6328dc3-afdf-40ce-846d-326eead86d49%22%2c%22Oid%22%3a%222183868c-541b-4cd3-a27b-c0eb7f7582bd%22%7d

Se il programma Chrome non é sul vostro computer, scaricatelo e installatelo dal seguente link: https://www.google.com/intl/it\_it/chrome/ Una volta installato, aprite una nuova pagina di Chrome. Copiate il link che vi é stato comunicato via mail e incollatelo nella barra degli indirizzi. Questo indirizzo sarà molto lungo, e comincerà con: https://teams.microsoft.com/l/meetup-join/... Una volta spinto il tasto invio, si aprirà una pagina intermedia che propone l'installazione dell' App oppure la partecipazione via Web. Scegliete di partecipare via Web. Dopo una trentina di secondi (dipende dalla velocità della propria linea internet) si aprirà una pagina in cui immettere un nome con cui identificarsi agli altri partecipanti ed ai relatori (sarà infatti visibile a tutti i partecipanti). Confermate cliccando su: "Partecipa ora" A quel punto basterà attendere di essere collegati alla conversazione, senza chiudere mai la finestra appena aperta, se non al termine della conversazione. Se il software dovesse chiudersi per problemi tecnici o per una svista, sarà sufficiente ripercorrere i passi illustrati in questa guida. Buona conversazione.

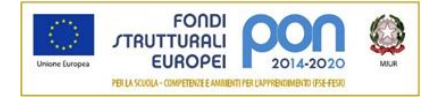

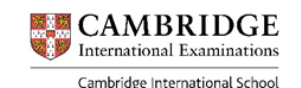

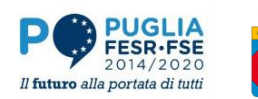

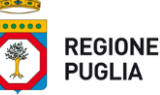